## 農村社區食農教育方案

農業部農村發展及水土保持署 112年農村食農教育管理計畫

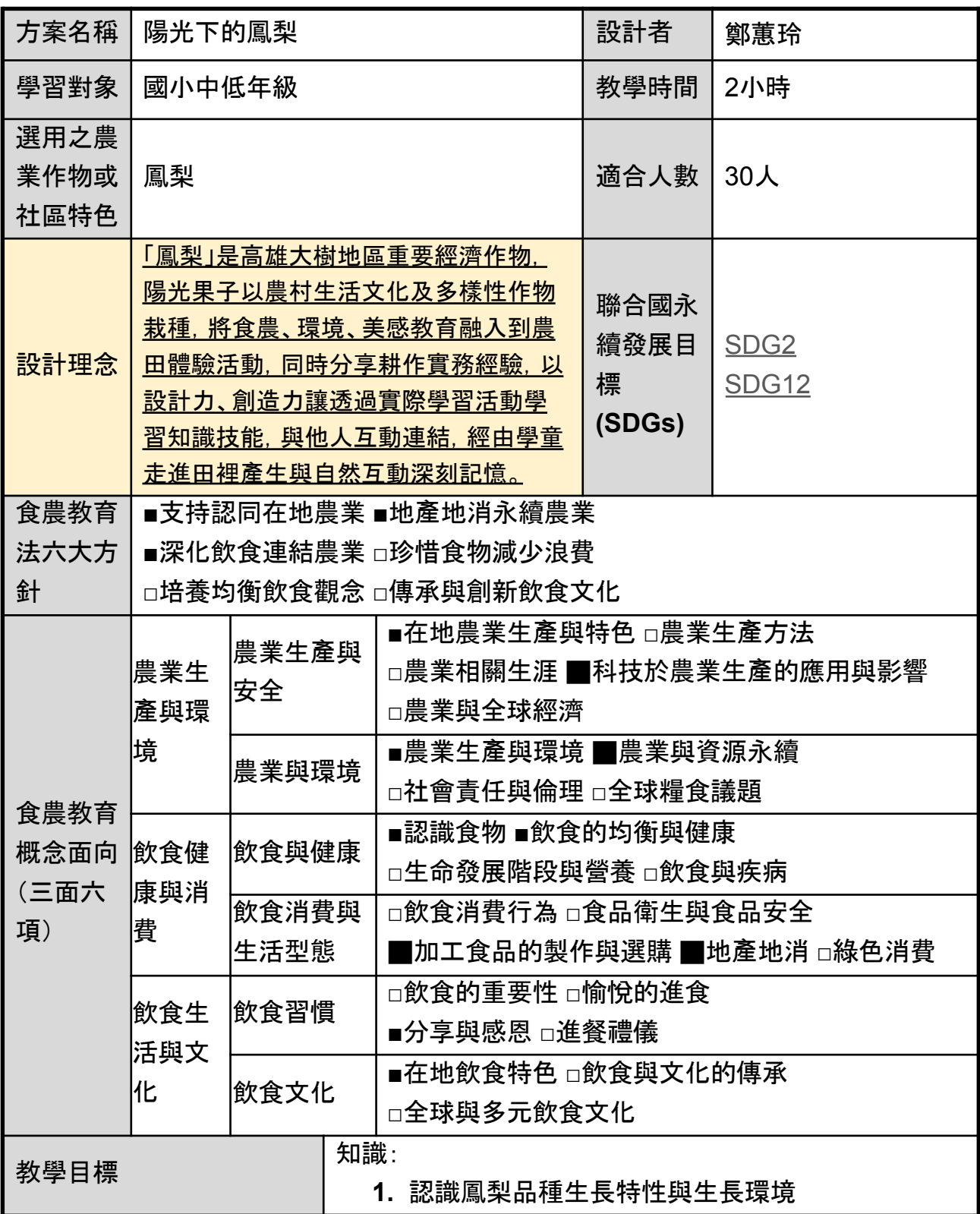

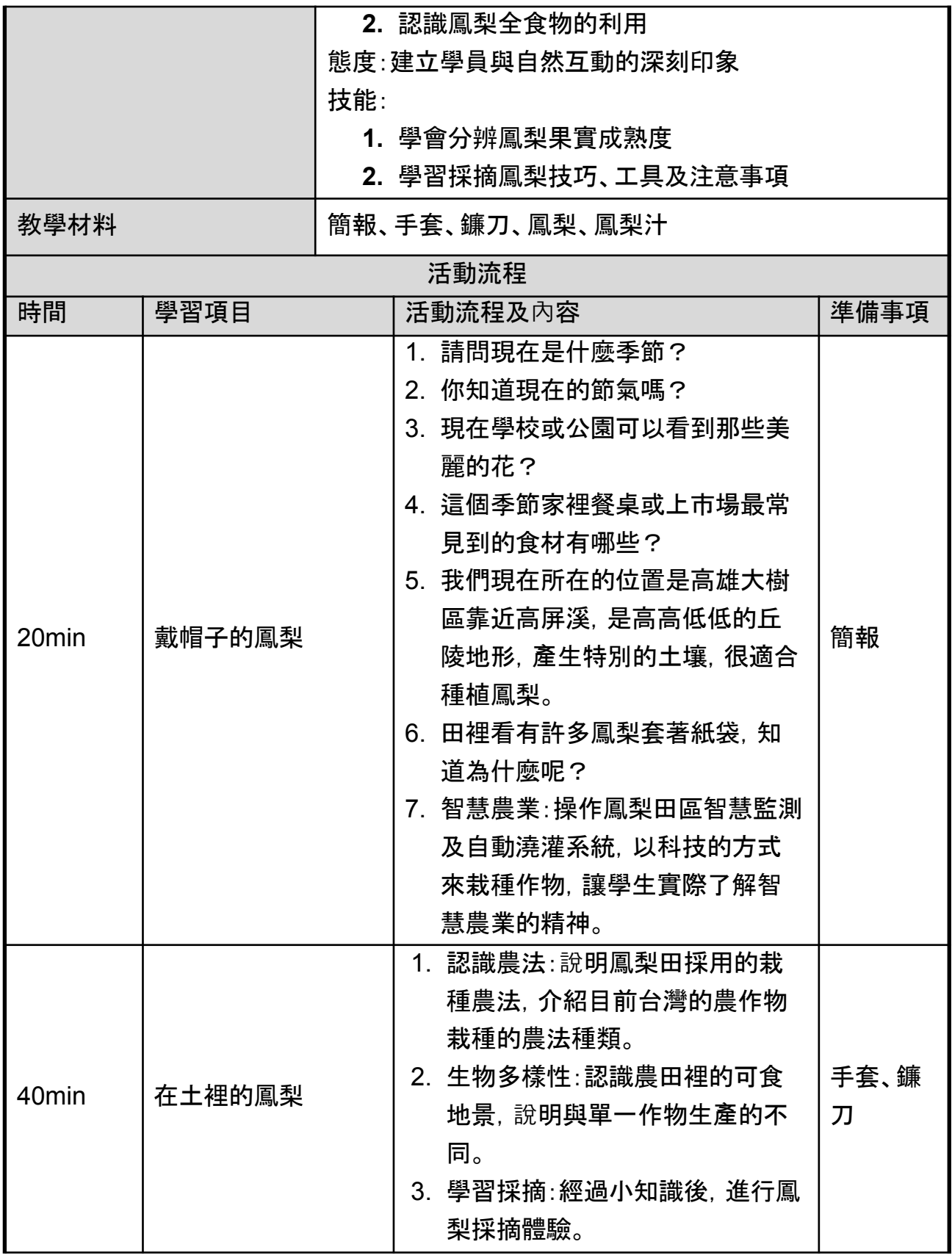

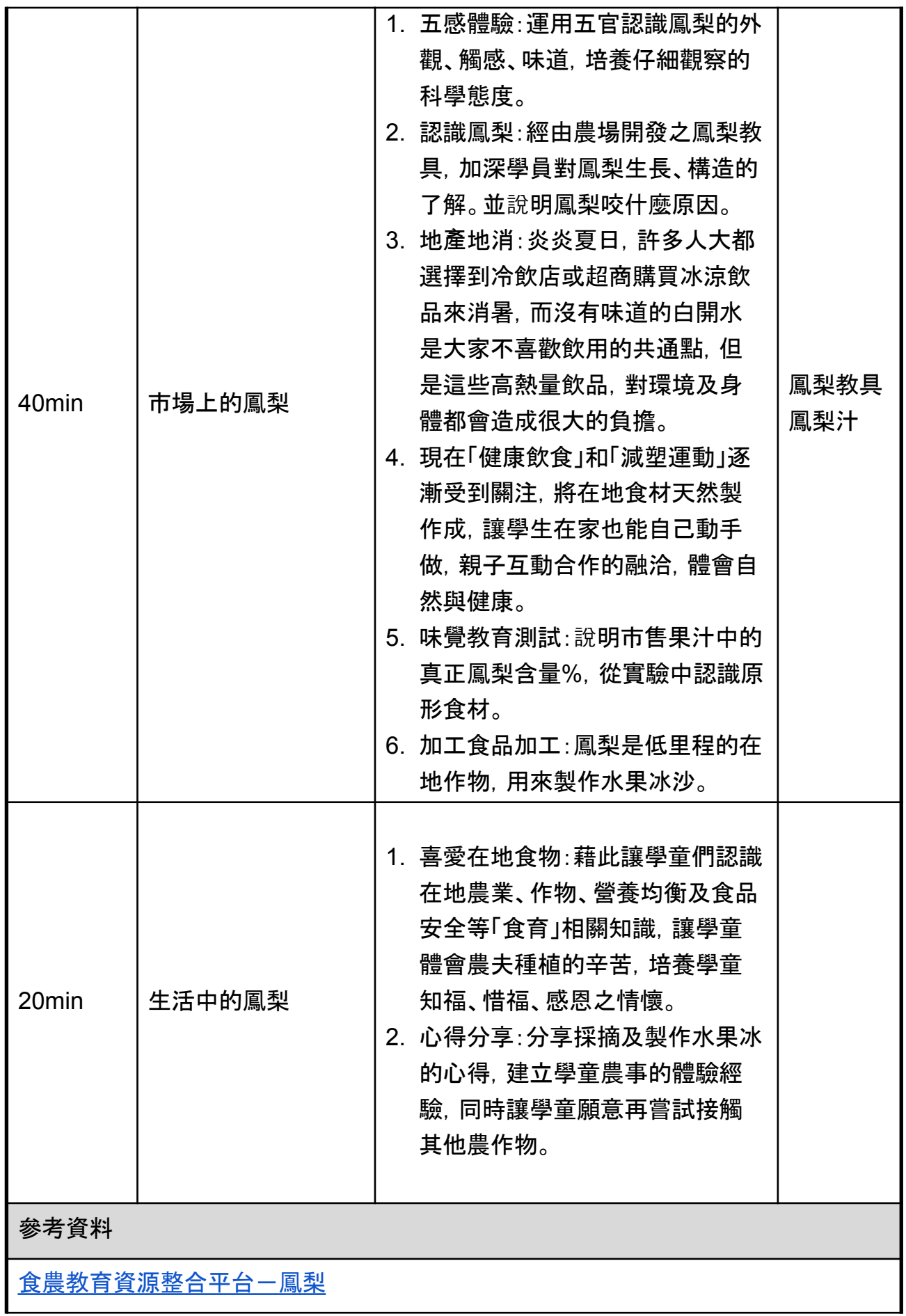

## 教學附件

[我國鳳梨品種發展解](https://drive.google.com/drive/folders/1-UuSV5rkV8oqHI-4l6yLn8HmeDF06pGE)說牌

[陽光果子研發的鳳梨教具\(圖片提供:陽光果子\)](https://drive.google.com/file/d/1C_jPzBGQMfz3f6s9q2ugmKUaJ_d7iPwA/view?usp=drive_link)